# NAG Library Function Document

# nag complex sparse eigensystem option (f12arc)

<span id="page-0-0"></span>Note: this function uses **optional parameters** to define choices in the problem specification. If you wish to use default settings for all of the optional parameters, then this function need not be called. If, however, you wish to reset some or all of the settings please refer to [Section 11](#page-8-0) for a detailed description of the specification of the optional parameters.

# 1 Purpose

nag\_complex\_sparse\_eigensystem\_option (f12arc) is an option setting function in a suite of functions consisting of nag complex sparse eigensystem init (f12anc), nag complex sparse eigensystem iter (f12apc), nag\_complex\_sparse\_eigensystem\_sol (f12aqc), nag\_complex\_sparse\_eigensystem\_option (f12arc) and nag complex sparse eigensystem monit (f12asc), for which it may be used to supply individual optional parameters to nag complex sparse eigensystem iter (f12apc) and nag complex sparse eigensystem sol (f12aqc). nag\_complex\_sparse\_eigensystem\_option (f12arc) is also an option setting function in a suite of functions consisting of nag complex sparse eigensystem init (f12anc), nag\_complex\_banded\_eigensystem\_init (f12atc) and nag\_complex\_banded\_eigensystem\_solve (f12auc) for which it may be used to supply individual optional parameters to nag\_complex\_banded\_eigensys tem\_solve (f12auc).

The initialization function for the appropriate suite, nag\_complex\_sparse\_eigensystem\_init (f12anc) or nag\_complex\_banded\_eigensystem\_init (f12atc), **must** have been called prior to calling nag\_complex sparse eigensystem option (f12arc).

# 2 Specification

```
#include <nag.h>
#include <nagf12.h>
void nag_complex_sparse_eigensystem_option (const char *str,
     Integer icomm[], Complex comm[], NagError *fail)
```
# 3 Description

nag\_complex\_sparse\_eigensystem\_option (f12arc) may be used to supply values for optional parameters to nag\_complex\_sparse\_eigensystem\_iter (f12apc) and nag\_complex\_sparse\_eigensystem\_sol (f12aqc), or to nag\_complex\_banded\_eigensystem\_solve  $(f12auc)$ . It is only necessary to call nag\_complex sparse eigensystem option (f12arc) for those arguments whose values are to be different from their default values. One call to nag\_complex\_sparse\_eigensystem\_option (f12arc) sets one argument value.

Each optional parameter is defined by a single character string consisting of one or more items. The items associated with a given option must be separated by spaces, or equals signs  $[=]$ . Alphabetic characters may be upper or lower case. The string

'Iteration Limit = 500'

is an example of a string used to set an optional parameter. For each option the string contains one or more of the following items:

- a mandatory keyword;
- a phrase that qualifies the keyword;
- a number that specifies an Integer or double value. Such numbers may be up to 16 contiguous characters in C's d or g format.

nag complex sparse eigensystem option (f12arc) does not have an equivalent function from the ARPACK package which passes options by directly setting values to scalar arguments or to specific elements of array arguments. nag\_complex\_sparse\_eigensystem\_option (f12arc) is intended to make the <span id="page-1-0"></span>passing of options more transparent and follows the same principle as the single option setting functions in Chapter  $e^{04}$  (see nag opt sparse convex qp option set string ( $e^{04}$ nsc) for an example).

The setup function nag\_complex\_sparse\_eigensystem\_init (f12anc) must be called prior to the first call to nag\_complex\_sparse\_eigensystem\_option (f12arc) or nag\_complex\_banded\_eigensystem\_init (f12atc), and all calls to nag\_complex\_sparse\_eigensystem\_option (f12arc) must precede the first call to nag complex sparse eigensystem iter  $(f12apc)$  or nag complex banded eigensystem solve (f12auc).

A complete list of optional parameters, their abbreviations, synonyms and default values is given in [Section 11.](#page-8-0)

# 4 References

Lehoucq R B (2001) Implicitly restarted Arnoldi methods and subspace iteration SIAM Journal on Matrix Analysis and Applications 23 551–562

Lehoucq R B and Scott J A (1996) An evaluation of software for computing eigenvalues of sparse nonsymmetric matrices Preprint MCS-P547-1195 Argonne National Laboratory

Lehoucq R B and Sorensen D C (1996) Deflation techniques for an implicitly restarted Arnoldi iteration SIAM Journal on Matrix Analysis and Applications 17 789–821

Lehoucq R B, Sorensen D C and Yang C (1998) ARPACK Users' Guide: Solution of Large-scale Eigenvalue Problems with Implicitly Restarted Arnoldi Methods SIAM, Philidelphia

### 5 Arguments

1:  $\mathbf{str} - \mathbf{const}$  char \* Input

On entry: a single valid option string (as described in [Section 3](#page-0-0) and [Section 11\)](#page-8-0).

2: **icomm** $\lfloor dim \rfloor$  – Integer

Note: the dimension,  $dim$ , of the array **icomm** must be at least max $(1,$ **licomm**) (see nag\_complex\_sparse\_eigensystem\_init (f12anc)).

On initial entry: must remain unchanged following a call to the setup function nag\_complex\_sparse\_eigensystem\_init (f12anc).

On exit: contains data on the current options set.

3: **comm** $\lfloor dim \rfloor$  – Complex

Note: the dimension,  $dim$ , of the array comm must be at least max $(1,$ lcomm) (see nag\_complex\_sparse\_eigensystem\_init (f12anc)).

On initial entry: must remain unchanged following a call to the setup function nag\_complex\_sparse\_eigensystem\_init (f12anc).

On exit: contains data on the current options set.

4: fail – NagError \* Input/Output

The NAG error argument (see Section 2.7 in How to Use the NAG Library and its Documentation).

### 6 Error Indicators and Warnings

# NE\_ALLOC\_FAIL

Dynamic memory allocation failed.

See Section 3.2.1.2 in How to Use the NAG Library and its Documentation for further information.

Communication Array

Communication Array

### <span id="page-2-0"></span>NE\_BAD\_PARAM

On entry, argument  $\langle value \rangle$  had an illegal value.

### NE\_INITIALIZATION

Either the initialization function has not been called prior to the call of this function or a communication array has become corrupted.

### NE\_INTERNAL\_ERROR

An internal error has occurred in this function. Check the function call and any array sizes. If the call is correct then please contact NAG for assistance.

An unexpected error has been triggered by this function. Please contact NAG. See Section 3.6.6 in How to Use the NAG Library and its Documentation for further information.

### NE\_INVALID\_OPTION

Ambiguous keyword:  $\langle value \rangle$ 

Keyword not recognized:  $\langle value \rangle$ 

Second keyword not recognized:  $\langle value \rangle$ 

### NE\_NO\_LICENCE

Your licence key may have expired or may not have been installed correctly. See Section 3.6.5 in How to Use the NAG Library and its Documentation for further information.

# 7 Accuracy

Not applicable.

### 8 Parallelism and Performance

nag\_complex\_sparse\_eigensystem\_option (f12arc) is not threaded in any implementation.

### 9 Further Comments

None.

### 10 Example

This example solves  $Ax = \lambda Bx$  in shifted-inverse mode, where A and B are derived from the finite element discretization of the one-dimensional convection-diffusion operator  $\frac{d^2u}{dx^2} + \rho \frac{du}{dx}$  on the interval [0, 1], with zero Dirichlet boundary conditions.

### 10.1 Program Text

```
/* nag_complex_sparse_eigensystem_option (f12arc) Example Program.
 *
 * NAGPRODCODE Version.
 *
 * Copyright 2016 Numerical Algorithms Group.
 *
 * Mark 26, 2016.
 */
#include <math.h>
#include <nag.h>
#include <nag_stdlib.h>
#include <naq_string.h>
#include <stdio.h>
```

```
#include <naga02.h>
#include <nagf12.h>
#include <nagf16.h>
/* Table of constant values */
static Complex four = \{4., 0. \};
static void mv(Integer, Complex *, Complex *);
static void my_zgttrf(Integer, Complex *, Complex *, Complex *,
                       Complex *, Integer *, Integer *);
static void my_zgttrs(Integer, Complex *, Complex *, Complex *,
                       Complex *, Integer *, Complex *);
int main(void)
{
  /* Constants */
  Integer licomm = 140, imon = 0;
  /* Scalars */
  Complex rho, s1, s2, s3, sigma;
  double estnrm, hr, hr1, sr, shs;
  Integer exit status, info, irevcm, j, lcomm, n, nconv, ncv;
  Integer nev, niter, nshift, nx;
  /* Nag types */NagError fail;
  /* Arrays */
  Complex *comm = 0, *eigv = 0, *eigest = 0, *dd = 0, *dl = 0, *du = 0;
  Complex *du2 = 0, *resid = 0, *v = 0;
  Integer *icomm = 0, *ipiv = 0;/* Ponters */
  Complex *mx = 0, *x = 0, *y = 0;
  exit_status = 0;
  INIT_FAIL(fail);
  printf("nag_complex_sparse_eigensystem_option (f12arc) Example "
         "Program Results\n");
  /* Skip heading in data file */
#ifdef _WIN32
  scanf_s("%*[^\n] ");
4else
  scanf("%*\lceil'\n] ");
#endif
#ifdef _WIN32
 scanf s("%" NAG_IFMT "%" NAG_IFMT "%" NAG_IFMT "%*[^\n] ", &nx, &nev, &ncv);
\pm 0lse
 scanf("%" NAG_IFMT "%" NAG_IFMT "%" NAG_IFMT "%*[^\n] ", &nx, &nev, &ncv);
#endif
 n = nx * nx;lcomm = 3 * n + 3 * ncv * ncv + 5 * ncv + 60;/* Allocate memory */
  if (!(comm = NAGALLOC(lcomm, Complex)) ||!(eigv = NAG_ALLOC(ncv, Complex)) ||
      !(eigest = NAG_ALLOC(ncv, Complex)) ||
      !(dd = NAG_ALLOC(n, Complex)) ||
      : dl = NAG\_ALLOC(n, Complex)) ||
      !(du = NAG_ALLOC(n, Complex)) ||
      !(du2 = NAG_ALLOC(n, Complex)) ||
      !(resid = NAG_ALLOC(n, Complex)) ||
      !(v = NAG_ALLOC(n * ncv, Complex)) ||
      !(icomm = NAG_ALLOC(licomm, Integer)) ||
      !(ipiv = NAG_ALLOC(n, Integer)))
  {
    printf("Allocation failure\n");
    exit status = -1;
    goto END;
  }
  /* Initialize communication arrays for problem using
     nag_complex_sparse_eigensystem_init (f12anc). */
  nag_complex_sparse_eigensystem_init(n, nev, ncv, icomm, licomm,
```

```
comm, lcomm, &fail);
  if (fail.code != NE_NOERROR) {
    printf("Error from nag_complex_sparse_eigensystem_init (f12anc).\n%s\n",
          fail.message);
    exit_status = 1;goto END;
  }
  /* Select the required mode using
     nag_complex_sparse_eigensystem_option (f12arc). */
  nag_complex_sparse_eigensystem_option("SHIFTED INVERSE", icomm,
                                        comm, &fail);
  /* Select the problem type using
    nag_complex_sparse_eigensystem_option (f12arc). */
  nag_complex_sparse_eigensystem_option("GENERALIZED", icomm, comm, &fail);
  /* Set values for sigma and rho */
  /* Assign to Complex type using nag_complex (a02bac) */
  sigma = nag_{complex}(500.0, 0.0);rho = nag_{complex}(10.0, 0.0);hr1 = (double) (n + 1); /* one/h */
  hr = 1.0 / hr1; /* h */
  sr = 0.5 * rho.re; /* s */shs = sigma.re * hr / 6.0; /* sigma*h/6 */
  /* Assign to Complex type using nag_complex (a02bac) */
  s1 = nag\_complex(-hr1 - sr - shs, 0.0); /* -one/h - s -sigma*h/six */
  s3 = nag_complex(-hr1 + sr - shs, 0.0); /* -one/h + s -sigma*h/six */
  s2 = nag_complex(2.0 * hr1 - 4.0 * shs, 0.0); /* two/h - four*sigma*h/six */
  for (j = 0; j \le n - 2; ++j) {
    dl[i] = sl;dd[j] = s2;du[j] = s3;}
  dd[n - 1] = s2;my_zgttrf(n, dl, dd, du, du2, ipiv, &info);
  irevcm = 0:REVCOMLOOP:
  /* repeated calls to reverse communication routine
    nag complex sparse eigensystem iter (f12apc). *nag_complex_sparse_eigensystem_iter(&irevcm, resid, v, &x, &y, &mx,
                                      &nshift, comm, icomm, &fail);
  if (irevcm != 5) {
    if (irevcm == -1) {
      /* Perform x \leftarrow - OP*x = inv[A-SIGMA*M]*M*x * /mv(nx, x, y);
     my_zgttrs(n, dl, dd, du, du2, ipiv, y);
    }
    else if (irevcm == 1) {
      /* Perform x \leftarrow - - OP*x = inv[A-SIGMA*M]*M*x, */
      /* MX stored in mx */
      for (j = 0; j < n; ++j) {
       y[j] = mx[j];}
      my_zgttrs(n, dl, dd, du, du2, ipiv, y);
    }
    else if (irevcm == 2) {
      /* Perform y <-- M*x */mv(nx, x, y);
    }
    else if (irevcm == 4 && imon == 1) {
      /* If imon=1, get monitoring information using
         nag_complex_sparse_eigensystem_monit (f12asc). */
      nag_complex_sparse_eigensystem_monit(&niter, &nconv, eigv,
                                            eigest, icomm, comm);
      /* Compute 2-norm of Ritz estimates using
         nag_zge_norm (f16uac). */
      nag_zge_norm(Nag_ColMajor, Nag_FrobeniusNorm, nev, 1,
                   eigest, nev, &estnrm, &fail);
      printf("Iteration %3" NAG_IFMT ", ", niter);
      printf(" No. converged = %3" NAG_IFMT ",", nconv);
      printf(" norm of estimates = %17.8e\n", estnrm);
```

```
}
    goto REVCOMLOOP;
  }
  if (fail.code == NE_NOERROR) {
    /* Post-Process using nag_complex_sparse_eigensystem_sol
       (f12aqc) to compute eigenvalues/vectors. */
    nag_complex_sparse_eigensystem_sol(&nconv, eigv, v, sigma, resid, v,
                                         comm, icomm, &fail);
    printf("\n The %4" NAG_IFMT " generalized Ritz values closest to "
            "(\frac{2}{3}, 3f , \frac{2}{3}) are:\frac{1}{3} , nconv, sigma.re, sigma.im);
    for (j = 0; j \leq nconv - 1; ++j) {
      printf("%8" NAG_IFMT "%5s( %12.4f , %12.4f )\n", j + 1, "",
             eigv[j].re, eigv[j].im);
    }
  }
  else {
    printf(" Error from nag_complex_sparse_eigensystem_iter (f12apc)."
           "\n%s\n", fail.message);
    exit status = 1;
    goto END;
  }
END:
 NAG_FREE(comm);
  NAG_FREE(eigv);
  NAG_FREE(eigest);
  NAG_FREE(dd);
  NAG_FREE(dl);
  NAG_FREE(du);
  NAG_FREE(du2);
  NAG_FREE(resid);
  NAG_FREE(v);
  NAG_FREE(icomm):
  NAG_FREE(ipiv);
  return exit_status;
}
static void mv(Integer nx, Complex *v, Complex *y)
{
  /* Compute the out-of--place matrix vector multiplication Y < --M*X, */
  /* where M is mass matrix formed by using piecewise linear elements */
  \frac{1}{x} on [0,1]. */
  /* Scalars */
  Complex hsix, z1;
  Integer j, n;
  /* Function Body */
  n = nx * nx;/* Assign to Complex type using nag_complex (a02bac) */
  hsix = nag_complex(1.0 / (6.0 * (double) (n + 1)), 0.0);
  /* y[0] = (four*v[0]+v[1])*(h/six) */
  /* Compute Complex multiply using nag_complex_multiply
     (a02ccc). */
  z1 = nag_complex_multiply(four, v[0]);
  /* Compute Complex addition using nag complex add (a02cac). */z1 = naq_complex_add(z1, v[1]);
  y[0] = nag_complex_multiply(z1, hsix);
  for (j = 1; j \le n - 2; ++j) {
    /\star \text{ y[i]} = (\text{v[i-1]} + \text{four*v[i]} + \text{V[i+1]}) * (\text{h/six}) */* Compute Complex multiply using nag_complex_multiply
       (a02ccc). */
    z1 = nag_complex_multiply(four, v[j]);
    /* Compute Complex addition using nag_complex_add (a02cac). */
    z1 = nag_complex_add(v[j - 1], z1);
    z1 = nag_{complex_{add}(z1, v[j + 1]);y[i] = nag complex multiply(z1, hsix);
  }
  /* y[n-1] = (v[n-2] + four*v[n-1])*(h/six) */
  /* Compute Complex multiply using nag_complex_multiply (a02ccc). */
  z1 = nag\_complex\_multiply(four, v[n - 1]);/* Compute Complex addition using nag_complex_add (a02cac). */
```

```
z1 = nag_complex_add(v[n - 2], z1);
  y[n - 1] = nag_complex_multiply(z1, hsix);
  return;
} /* mv */
static void my_zgttrf(Integer n, Complex dl[], Complex d[],
                      Complex du[], Complex du2[], Integer ipiv[],
                      Integer *info)
{
  /* A simple C version of the Lapack routine zgttrf with argument
     checking removed */
  /* Scalars */Complex temp, fact, z1;
  Integer i;
  /* Function Body */
  *info = 0;for (i = 0; i < n; ++i) {
    ipiv[i] = i;}
  for (i = 0; i < n - 2; ++i) {
   du2[i] = nag\_complex(0.0, 0.0);}
  for (i = 0; i < n - 2; ++i) {
    if (fabs(d[i].re) + fabs(d[i].im) \geq fabs(d[i].re) + fabs(d[i].im)) {
      /* No row interchange required, eliminate dl[i]. */
      if (fabs(d[i].re) + fabs(d[i].im) != 0.0)/* Compute Complex division using nag_complex_divide
           (a02cdc). */
        fact = nag\_complex divide(dl[i], d[i]);
        dl[i] = fact;/* Compute Complex multiply using nag_complex_multiply
           (a02ccc). */
        fact = nag complex multiply(fact, du[i]);
        /* Compute Complex subtraction using
           nag_complex_subtract (a02cbc). */
        d[i + 1] = nag\_complex\_subtract(d[i + 1], fact);}
    }
    else {
      /* Interchange rows I and I+1, eliminate dl[I] *//* Compute Complex division using nag_complex_divide
         (a02cdc). */
      fact = nag\_complex\_divide(d[i], d[i]);
      d[i] = d[i];dl[i] = fact;temp = du[i];du[i] = d[i + 1];
      /* Compute Complex multiply using nag_complex_multiply
         (a02ccc). */
      z1 = naq_complex_multiply(fact, d[i + 1]);
      /* Compute Complex subtraction using nag_complex_subtract
         (a02cbc). */
      d[i + 1] = nag_complex_subtract(temp, z1);
      du2[i] = du[i + 1];/* Compute Complex multiply using nag_complex_multiply
         (a02ccc). */
      du[i + 1] = naq complex multiply(fact, du[i + 1]);
      /* Perform Complex negation using nag_complex_negate
         (a02cec). */
      du[i + 1] = nag\_complex\_negative(du[i + 1]);ipiv[i] = i + 1;}
  }
  if (n > 1) {
    i = n - 2;if (fabs(d[i].re) + fabs(d[i].im) \geq fabs(d[i].re) + fabs(d[i].im)) {
      if (fabs(d[i].re) + fabs(d[i].im) = 0.0)/* Compute Complex division using nag_complex_divide
           (a02cdc). */
        fact = nag_complex_divide(dl[i], d[i]);
        dl[i] = fact;
```

```
/* Compute Complex multiply using nag_complex_multiply
           (a02ccc). */
        fact = nag\_complex\_multiply(fact, du[i]);/* Compute Complex subtraction using
           nag_complex_subtract (a02cbc). */
        d[i + 1] = nag_complex_subtract(d[i + 1], fact);
      }
    }
    else {<br>/* ^
        Compute Complex division using nag_complex_divide
         (a02cdc). */
      fact = nag\_complex\_divide(d[i], d][i]);
      d[i] = d[i];dl[i] = fact;temp = du[i];du[i] = d[i + 1];/* Compute Complex multiply using nag_complex_multiply
         (a02ccc). */
      z1 = nag complex multiply(fact, d[i + 1]);
      /* Compute Complex subtraction using nag_complex_subtract
         (a02chc). */
      d[i + 1] = nag_complex_subtract(temp, z1);
      ipiv[i] = i + 1;}
  }
  /* Check for a zero on the diagonal of U. */
  for (i = 0; i < n; ++i) {
    if (fabs(d[i].re) + fabs(d[i].im) == 0.0)*info = i:
      goto END;
    }
  }
END:
  return;
}
static void my_zgttrs(Integer n, Complex dl[], Complex d[],
                       Complex du[], Complex du2[], Integer ipiv[],
                      Complex b[])
{
  /* A simple C version of the Lapack routine zgttrs with argument
     checking removed, the number of right-hand-sides=1, Trans='N' *//* Scalars */
  Complex temp, z1;
  Integer i;
  /* Solve L*x = b \cdot * /for (i = 0; i < n - 1; ++i) {
    if (ipiv[i] == i) {
      /* \bar{b}[i+1] = b[i+1] - dl[i]*b[i] */
      /* Compute Complex multiply using nag_complex_multiply
         (a02ccc). */
      temp = nag_complex_multiply(dl[i], b[i]);
      /* Compute Complex subtraction using nag_complex_subtract
         (a02abc). */
      b[i + 1] = nag complex subtract(b[i + 1], temp);
    }
    else {
      temp = b[i];b[i] = b[i + 1];/* Compute Complex multiply using nag_complex_multiply
         (a02ccc). */
      z1 = nag_complex_multiply(dl[i], b[i]);
      /* Compute Complex subtraction using nag_complex_subtract
         (a02abc). */
      b[i + 1] = nag_complex_subtract(temp, z1);
    }
  }
  /* Solve U^*x = b \cdot * //* Compute Complex division using nag_complex_divide (a02cdc). */
  b[n - 1] = nag\_complex\_divide(b[n - 1], d[n - 1]);
  if (n > 1) {
```

```
/* Compute Complex multiply using nag_complex_multiply
     (a02ccc). */
  temp = nag\_complex\_multiply(du[n - 2], b[n - 1]);/* Compute Complex subtraction using nag_complex_subtract
     (a02cbc). */
  z1 = nag_complex_subtract(b[n - 2], temp);
  \gamma^\star Compute Complex division using nag_complex_divide (a02cdc). ^\star/\gammab[n - 2] = nag_complex_divide(z1, d[n - 2]);
}
for (i = n - 3; i > = 0; -i)/* b[i] = (b[i]-du[i]*b[i+1]-du2[i]*b[i+2])/d[i]; *//* Compute Complex multiply using nag_complex_multiply
     (a02ccc). \overline{\overline{}}temp = nag\_complex\_multiply(du[i], b[i + 1]);z1 = naq_complex_multiply(du2[i], b[i + 2]);
  /* Compute Complex addition using nag_complex_add
     (a02cac). */
  temp = nag_complex_add(temp, z1);
  /* Compute Complex subtraction using nag_complex_subtract
     (a02cbc). */
  z1 = naq_complex_subtract(b[i], temp);
  /* Compute Complex division using nag_complex_divide
     (a02cdc). \overline{\overline{y}}b[i] = nag\_complex\_divide(z1, d[i]);}
return;
```
### 10.2 Program Data

}

```
nag complex sparse eigensystem option (f12arc) Example Program Data
10 4 20 : Vaues for nx, nev and ncv
```
# 10.3 Program Results

nag\_complex\_sparse\_eigensystem\_option (f12arc) Example Program Results

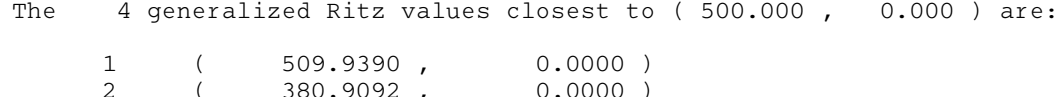

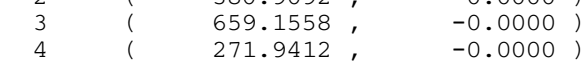

# 11 Optional Parameters

Several optional parameters for the computational suite functions nag\_complex\_sparse\_eigensystem\_i ter (f12apc) and nag\_complex\_sparse\_eigensystem\_sol (f12aqc), and for the banded driver nag complex banded eigensystem solve (f12auc), define choices in the problem specification or the algorithm logic. In order to reduce the number of formal arguments of nag\_complex\_sparse\_eigensys tem iter (f12apc), nag complex sparse eigensystem sol (f12aqc) and nag complex banded eigensys tem solve (f12auc) these optional parameters have associated *default values* that are appropriate for most problems. Therefore, you need only specify those optional parameters whose values are to be different from their default values.

The remainder of this section can be skipped if you wish to use the default values for all optional parameters.

The following is a list of the optional parameters available. A full description of each optional parameter is provided in [Section 11.1.](#page-9-0)

[Advisory](#page-9-0) **[Defaults](#page-10-0)** [Exact Shifts](#page-10-0) [Generalized](#page-12-0)

<span id="page-9-0"></span>[Initial Residual](#page-11-0) [Iteration Limit](#page-10-0) [Largest Imaginary](#page-10-0) [Largest Magnitude](#page-10-0) [Largest Real](#page-10-0) [List](#page-10-0) [Monitoring](#page-10-0) [Nolist](#page-10-0) [Print Level](#page-11-0) [Random Residual](#page-11-0) [Regular](#page-12-0) [Regular Inverse](#page-12-0) [Shifted Inverse](#page-12-0) [Smallest Imaginary](#page-10-0) [Smallest Magnitude](#page-10-0) [Smallest Real](#page-10-0) [Standard](#page-12-0) [Supplied Shifts](#page-10-0) [Tolerance](#page-12-0) [Vectors](#page-12-0)

Optional parameters may be specified by calling nag\_complex\_sparse\_eigensystem\_option (f12arc) before a call to nag complex sparse eigensystem iter (f12apc) or nag complex banded eigensyste m\_init (f12atc), but after a corresponding call to nag\_complex\_sparse\_eigensystem\_init (f12anc) or nag\_complex\_banded\_eigensystem\_solve (f12auc). One call is necessary for each optional parameter. Any optional parameters you do not specify are set to their default values. Optional parameters you do specify are unaltered by nag complex sparse eigensystem iter (f12apc), nag complex sparse eigen system sol (f12aqc) and nag\_complex\_banded\_eigensystem\_solve (f12auc) (unless they define invalid values) and so remain in effect for subsequent calls unless you alter them.

### 11.1 Description of the Optional Parameters

For each option, we give a summary line, a description of the optional parameter and details of constraints.

The summary line contains:

the keywords, where the minimum abbreviation of each keyword is underlined;

a parameter value, where the letters  $a, i$  and r denote options that take character, integer and real values respectively;

the default value, where the symbol  $\epsilon$  is a generic notation for *machine precision* (see nag\_machine\_precision (X02AJC)).

Keywords and character values are case and white space insensitive.

Optional parameters used to specify files (e.g., Advisory and [Monitoring](#page-10-0)) have type Nag\_FileID. This ID value must either be set to 0 (the default value) in which case there will be no output, or will be as returned by a call of nag\_open\_file (x04acc).

 $\Delta$ dvisory Default  $= 0$ 

(See Section 2.3.1.1 in How to Use the NAG Library and its Documentation for further information on NAG data types.)

Advisory messages are output to Nag\_FileID Advisory during the solution of the problem.

### <span id="page-10-0"></span>Defaults

This special keyword may be used to reset all optional parameters to their default values.

### **Exact Shifts** Default Supplied Shifts

During the Arnoldi iterative process, shifts are applied as part of the implicit restarting scheme. The shift strategy used by default and selected by the optional parameter **Exact Shifts** is strongly recommended over the alternative Supplied Shifts and will always be used by nag complex bande d\_eigensystem\_solve (f12auc).

If Exact Shifts are used then these are computed internally by the algorithm in the implicit restarting scheme. This strategy is generally effective and cheaper to apply in terms of number of operations than using explicit shifts.

If Supplied Shifts are used then, during the Arnoldi iterative process, you must supply shifts through array arguments of nag complex sparse eigensystem iter (f12apc) when nag complex sparse eigen system iter (f12apc) returns with irevcm = 3; the complex shifts are supplied in y. This option should only be used if you are an experienced user since this requires some algorithmic knowledge and because more operations are usually required than for the implicit shift scheme. Details on the use of explicit shifts and further references on shift strategies are available in [Lehoucq](#page-1-0) *et al.* (1998).

# **Iteration Limit** i Default  $i$  Default  $= 300$

The limit on the number of Arnoldi iterations that can be performed before nag complex sparse ei gensystem iter (f12apc) or nag\_complex\_banded\_eigensystem\_solve (f12auc) exits. If not all requested eigenvalues have converged to within [Tolerance](#page-12-0) and the number of Arnoldi iterations has reached this limit then nag\_complex\_sparse\_eigensystem\_iter (f12apc) or nag\_complex\_banded\_eigensystem\_solve (f12auc) exits with an error; nag\_complex\_banded\_eigensystem\_solve (f12auc) returns the number of converged eigenvalues, the converged eigenvalues and, if requested, the corresponding eigenvectors, while nag\_complex\_sparse\_eigensystem\_sol (f12aqc) can be called subsequent to nag\_complex\_spar se eigensystem iter (f12apc) to do the same.

Largest Magnitude Default and Default and Default and Default and Default and Default and Default and Default Largest Imaginary Largest Real Smallest Imaginary Smallest Magnitude Smallest Real

The Arnoldi iterative method converges on a number of eigenvalues with given properties. The default is for nag complex sparse eigensystem iter (f12apc) or nag complex banded eigensystem solve (f12auc) to compute the eigenvalues of largest magnitude using Largest Magnitude. Alternatively, eigenvalues may be chosen which have Largest Real part, Largest Imaginary part,Smallest Magnitude, Smallest Real part or Smallest Imaginary part.

Note that these options select the eigenvalue properties for eigenvalues of OP (and B for [Generalized](#page-12-0) problems), the linear operator determined by the computational mode and problem type.

# List

Normally each optional parameter specification is not printed to [Advisory](#page-9-0) as it is supplied. Optional parameter List may be used to enable printing and optional parameter Nolist may be used to suppress the printing.

# **Monitoring** Default  $= -1$

(See Section 2.3.1.1 in How to Use the NAG Library and its Documentation for further information on NAG data types.)

Nolist Default

<span id="page-11-0"></span>Unless **[Monitoring](#page-10-0)** is set to  $-1$  (the default), monitoring information is output to Nag FileID [Monitoring](#page-10-0) during the solution of each problem; this may be the same as **[Advisory](#page-9-0)**. The type of information produced is dependent on the value of Print Level, see the description of the optional parameter Print Level in this section for details of the information produced. Please see nag\_open\_file (x04acc) to associate a file with a given Nag\_FileID.

# **Print Level**  $i$  Default  $= 0$

This controls the amount of printing produced by nag\_complex\_sparse\_eigensystem\_option (f12arc) as follows.

- $= 0$  No output except error messages.
- $> 0$  The set of selected options.
- $= 2$  Problem and timing statistics on final exit from nag complex sparse eigensystem iter (f12apc) or nag\_complex\_banded\_eigensystem\_solve  $(f12auc)$ .
- $> 5$  A single line of summary output at each Arnoldi iteration.
- $10$  If [Monitoring](#page-10-0) is set, then at each iteration, the length and additional steps of the current Arnoldi factorization and the number of converged Ritz values; during re-orthogonalization, the norm of initial/restarted starting vector.
- $\geq$  20 Problem and timing statistics on final exit from nag\_complex\_sparse\_eigensystem\_iter (f12apc). If [Monitoring](#page-10-0) is set, then at each iteration, the number of shifts being applied, the eigenvalues and estimates of the Hessenberg matrix  $H$ , the size of the Arnoldi basis, the wanted Ritz values and associated Ritz estimates and the shifts applied; vector norms prior to and following re-orthogonalization.
- $>$  30 If [Monitoring](#page-10-0) is set, then on final iteration, the norm of the residual; when computing the Schur form, the eigenvalues and Ritz estimates both before and after sorting; for each iteration, the norm of residual for compressed factorization and the compressed upper Hessenberg matrix  $H$ ; during re-orthogonalization, the initial/restarted starting vector; during the Arnoldi iteration loop, a restart is flagged and the number of the residual requiring iterative refinement; while applying shifts, the indices of the shifts being applied.
- $> 40$  If [Monitoring](#page-10-0) is set, then during the Arnoldi iteration loop, the Arnoldi vector number and norm of the current residual; while applying shifts, key measures of progress and the order of H; while computing eigenvalues of  $H$ , the last rows of the Schur and eigenvector matrices; when computing implicit shifts, the eigenvalues and Ritz estimates of H.
- $>50$  If [Monitoring](#page-10-0) is set, then during Arnoldi iteration loop: norms of key components and the active column of H, norms of residuals during iterative refinement, the final upper Hessenberg matrix  $H$ ; while applying shifts: number of shifts, shift values, block indices, updated matrix H; while computing eigenvalues of H; the matrix H, the computed eigenvalues and Ritz estimates.

### Random Residual Default and Default and Default and Default and Default and Default and Default and Default and Default and Default and Default and Default and Default and Default and Default and Default and Default and De **Initial Residual**

To begin the Arnoldi iterative process, nag complex sparse eigensystem iter (f12apc) and nag complex banded eigensystem solve (f12auc) requires an initial residual vector. By default nag\_complex\_sparse\_eigensystem\_iter (f12apc) and nag\_complex\_banded\_eigensystem\_solve (f12auc) provides its own random initial residual vector; this option can also be set using optional parameter Random Residual. Alternatively, you can supply an initial residual vector (perhaps from a previous computation) to nag complex sparse eigensystem iter (f12apc) and nag complex banded eigensys tem solve (f12auc) through the array argument resid; this option can be set using optional parameter Initial Residual.

### <span id="page-12-0"></span>**Regular Default Services (Service Services Services Services Services Services Services Services Services Services Services Services Services Services Services Services Services Services Services Services Services Service** Regular Inverse Shifted Inverse

These options define the computational mode which in turn defines the form of operation  $OP(x)$  to be performed by nag\_complex\_banded\_eigensystem\_solve (f12auc) or when nag\_complex\_sparse\_eigen system iter (f12apc) returns with irevcm  $= -1$  or 1 and the matrix-vector product Bx when nag complex sparse eigensystem iter (f12apc) returns with irevcm  $= -2$ .

Given a **Standard** eigenvalue problem in the form  $Ax = \lambda x$  then the following modes are available with the appropriate operator  $OP(x)$ .

**Regular**  $OP = A$ **Shifted Inverse**  $OP = (A - \sigma I)^{-1}$ 

Given a Generalized eigenvalue problem in the form  $Ax = \lambda Bx$  then the following modes are available with the appropriate operator  $OP(x)$ .

**Regular Inverse**  $OP = B^{-1}A$ **Shifted Inverse**  $OP = (A - \sigma B)^{-1}B$ 

### Standard Default Generalized

The problem to be solved is either a standard eigenvalue problem,  $Ax = \lambda x$ , or a generalized eigenvalue problem,  $Ax = \lambda Bx$ . The optional parameter **Standard** should be used when a standard eigenvalue problem is being solved and the optional parameter Generalized should be used when a generalized eigenvalue problem is being solved.

# **Tolerance r** Default  $\epsilon$

An approximate eigenvalue has deemed to have converged when the corresponding Ritz estimate is within Tolerance relative to the magnitude of the eigenvalue.

# **Vectors** Default = RITZ

The function nag\_complex\_sparse\_eigensystem\_sol (f12aqc) or nag\_complex\_banded\_eigensystem solve (f12auc) can optionally compute the Schur vectors and/or the eigenvectors corresponding to the converged eigenvalues. To turn off computation of any vectors the option Vectors  $=$  NONE should be set. To compute only the Schur vectors (at very little extra cost), the option Vectors = SCHUR should be set and these will be returned in the array argument v of nag\_complex\_sparse\_eigensystem\_sol (f12aqc) or nag\_complex\_banded\_eigensystem\_solve (f12auc). To compute the eigenvectors (Ritz vectors) corresponding to the eigenvalue estimates, the option  $Vectors = RITZ$  should be set and these will be returned in the array argument  $z$  of nag complex sparse eigensystem sol (f12aqc) or nag complex banded eigensystem solve (f12auc), if z is set equal to v (as in [Section 10\)](#page-2-0) then the Schur vectors in  $\bf{v}$  are overwritten by the eigenvectors computed by nag\_complex\_sparse\_eigensys tem\_sol (f12aqc) or nag\_complex\_banded\_eigensystem\_solve (f12auc).